## Package 'ggExtra'

August 21, 2023

Title Add Marginal Histograms to 'ggplot2', and More 'ggplot2' Enhancements

Version 0.10.1

Description Collection of functions and layers to enhance 'ggplot2'. The flagship function is 'ggMarginal()', which can be used to add marginal histograms/boxplots/density plots to 'ggplot2' scatterplots.

URL <https://github.com/daattali/ggExtra>,

<https://daattali.com/shiny/ggExtra-ggMarginal-demo/>

#### BugReports <https://github.com/daattali/ggExtra/issues>

#### **Depends**  $R (= 3.1.0)$

**Imports** colourpicker  $(>= 1.0)$ , ggplot2  $(>= 2.2.0)$ , grDevices, grid  $(>= 1.0)$ 3.1.3), gtable ( $>= 0.2.0$ ), miniUI ( $>= 0.1.1$ ), scales ( $>=$ 0.2.0), shiny ( $> = 0.13.0$ ), shiny ( $> = 0.5.2$ ), utils, R6

**Suggests** knitr  $(>= 1.7)$ , rmarkdown, rstudioapi  $(>= 0.5)$ , testthat, vdiffr, fontquiver, svglite, withr, devtools

License MIT + file LICENSE

SystemRequirements pandoc with https support

VignetteBuilder knitr

RoxygenNote 7.2.3

NeedsCompilation no

Author Dean Attali [aut, cre], Christopher Baker [aut]

Maintainer Dean Attali <daattali@gmail.com>

Repository CRAN

Date/Publication 2023-08-21 14:40:02 UTC

### <span id="page-1-0"></span>R topics documented:

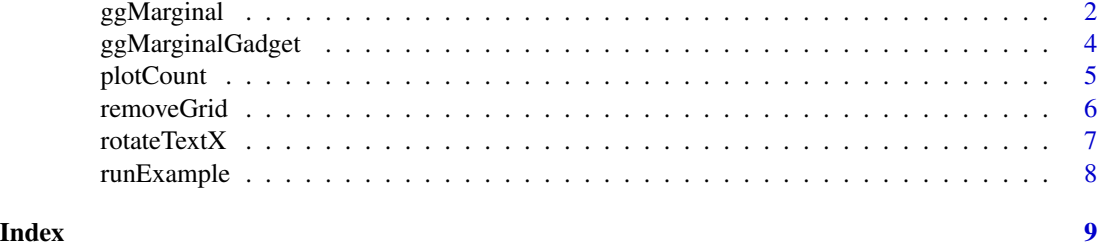

ggMarginal *Add marginal density/histogram to ggplot2 scatterplots*

#### Description

Create a ggplot2 scatterplot with marginal density plots (default) or histograms, or add the marginal plots to an existing scatterplot.

#### Usage

```
ggMarginal(
 p,
 data,
  x,
 y,
  type = c("density", "histogram", "boxplot", "violin", "densigram"),
 margins = c("both", "x", "y"),
 size = 5,
  ...,
  xparams = list(),
 yparams = list(),
 groupColour = FALSE,
  groupFill = FALSE
)
```
#### Arguments

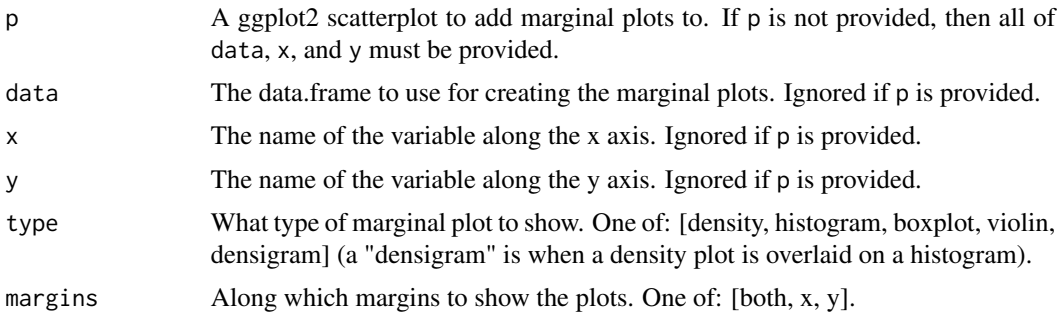

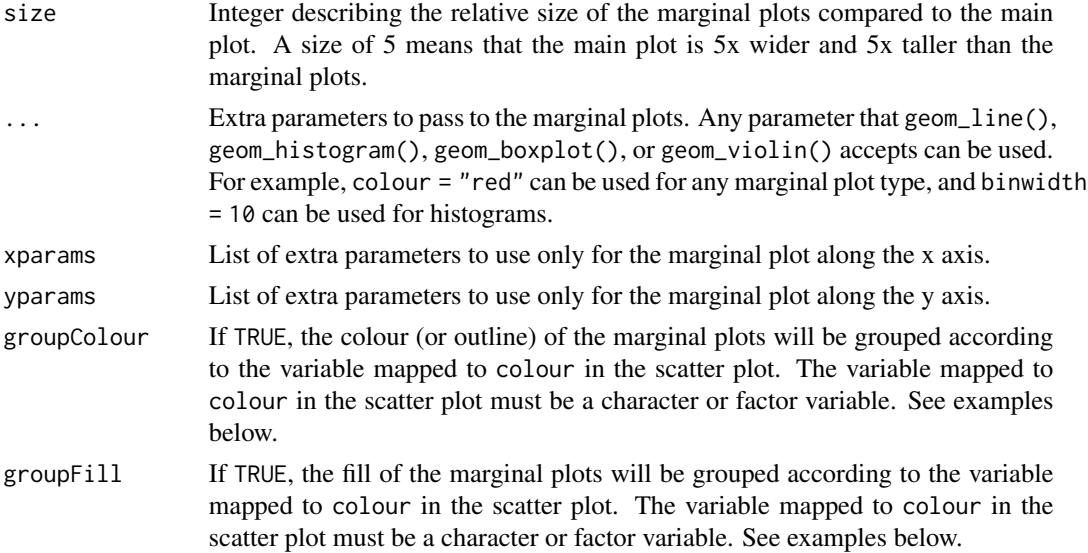

#### Value

An object of class ggExtraPlot. This object can be printed to show the plots or saved using any of the typical image-saving functions (for example, using png() or pdf()).

#### Note

The grid and gtable packages are required for this function.

Since the size parameter is used by ggMarginal, if you want to pass a size to the marginal plots, you cannot use the ... parameter. Instead, you must pass size to both xparams and yparams. For example,  $ggMarginal(p, size = 2)$  will change the size of the main vs marginal plot, while ggMarginal(p, xparams = list(size=2), yparams = list(size=2)) will make the density plot outline thicker.

#### See Also

[Demo Shiny app](https://daattali.com/shiny/ggExtra-ggMarginal-demo/)

#### Examples

```
## Not run:
library(ggplot2)
```

```
# basic usage
p <- ggplot(mtcars, aes(wt, mpg)) + geom_point()
ggMarginal(p)
```

```
# using some parameters
set.seed(30)
df <- data.frame(x = rnorm(500, 50, 10), y = runif(500, 0, 50))
p2 <- ggplot(df, aes(x, y)) + geom_point()
ggMarginal(p2)
```

```
ggMarginal(p2, type = "histogram")
ggMarginal(p2, margins = "x")ggMarginal(p2, size = 2)
ggMarginal(p2, colour = "red")
ggMarginal(p2, colour = "red", xparams = list(colour = "blue", size = 3))ggMarginal(p2, type = "histogram", bins = 10)
# Using violin plot
ggMarginal(p2, type = "violin")
# Using a "densigram" plot
ggMarginal(p2, type = "densigram")
# specifying the data directly instead of providing a plot
ggMarginal(data = df, x = "x", y = "y")# more examples showing how the marginal plots are properly aligned even when
# the main plot axis/margins/size/etc are changed
set.seed(30)
df2 \leq - data.frame(x = c(rnorm(250, 50, 10), rnorm(250, 100, 10)),
                  y = runif(500, 0, 50))
p2 \leq-ggplot(df2, aes(x, y)) + geom\_point()ggMarginal(p2)
p2 <- p2 + ggtitle("Random data") + theme_bw(30)
ggMarginal(p2)
p3 \leq gplot(df2, aes(log(x), y - 500)) + geom\_point()ggMarginal(p3)
p4 \leq p3 + scale_x_{continuous}(limits = c(2, 6)) + theme_bw(50)
ggMarginal(p4)
# Using groupColour and groupFill
# In order to use either of these arguments, we must map 'colour' in the
# scatter plot to a factor or character variable
p \leftarrow \text{ggplot}(\text{mtcars}, \text{aes}(x = wt, y = drat, \text{ colour} = factor(vs))) +geom_point()
ggMarginal(p, groupColour = TRUE)
ggMarginal(p, groupColor = TRUE, groupFill = TRUE)## End(Not run)
```
ggMarginalGadget *ggMarginal gadget*

#### **Description**

This gadget and addin allow you to select a ggplot2 plot and interactively use ggMarginal to build marginal plots on top of your scatterplot.

<span id="page-3-0"></span>

#### <span id="page-4-0"></span>plotCount 5

#### Usage

ggMarginalGadget(plot)

#### Arguments

plot A ggplot2 scatterplot

#### Value

An object of class ggExtraPlot. This object can be printed to show the marginal plots or saved using any of the typical image-saving functions

#### Note

To use the RStudio addin, highlight the code for a plot in RStudio and select *ggplot2 Marginal Plots* from the RStudio *Addins* menu. This will embed the marginal plots code into your script. Alternatively, you can call ggMarginalGadget() with a ggplot2 plot, and the gadget will return a plot object.

#### Examples

```
if (interactive()) {
 plot <- ggplot2::ggplot(mtcars, ggplot2::aes(wt, mpg)) + ggplot2::geom_point()
 plot2 <- ggMarginalGadget(plot)
}
```
plotCount *Plot count data with ggplot2*

#### Description

Create a bar plot of count (frequency) data that is stored in a data.frame or table.

#### Usage

```
plotCount(x, ...)
```
#### Arguments

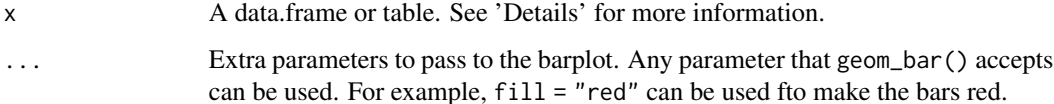

#### <span id="page-5-0"></span>Details

The argument to this function is expected to be either a data.frame or a table.

If a data.frame is provided, it must have exactly two columns: the first column contains the unique values in the data, and the second column is the corresponding integer frequencies to each value.

If a table is provided, it must have exactly one row: the rownames are the unique values in the data, and the row values are the corresponding integer frequencies to each value.

#### Value

A ggplot2 object that can be have more layers added onto it.

#### Examples

```
plotCount(table(infert$education))
df <- data.frame("vehicle" = c("bicycle", "car", "unicycle", "Boeing747"),
                 "NumWheels" = c(2, 4, 1, 16))
plotCount(df) + removeGridX()
```
removeGrid *Remove grid lines from ggplot2*

#### Description

Remove grid lines from a ggplot2 plot, to have a cleaner and simpler plot

#### Usage

 $removeGrid(x = TRUE, y = TRUE)$ 

removeGridX()

removeGridY()

#### Arguments

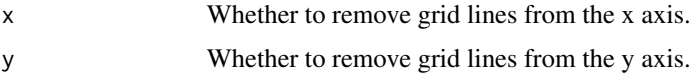

#### Details

Minor grid lines are always removed.

removeGrid removes the major grid lines from the x and/or y axis (both by default).

removeGridX is a shortcut for removeGrid( $x = TRUE$ ,  $y = FALSE$ )

removeGridY is a shortcut for removeGrid( $x = FALSE$ ,  $y = TRUE$ )

#### <span id="page-6-0"></span>rotateTextX  $\overline{7}$

#### Value

A ggplot2 layer that can be added to an existing ggplot2 object.

#### Examples

```
df <- data.frame(x = 1:50, y = 1:50)
p <- ggplot2::ggplot(df, ggplot2::aes(x, y)) + ggplot2::geom_point()
p + removeGrid()
p + removeGrid(y = FALSE)
p + removeGridX()
```
rotateTextX *Rotate x axis labels*

#### Description

Rotate the labels on the x axis to be rotated so that they are vertical, which is often useful when there are many overlapping labels along the x axis.

#### Usage

rotateTextX(angle =  $90$ , hjust =  $1$ , vjust =  $0.5$ )

#### Arguments

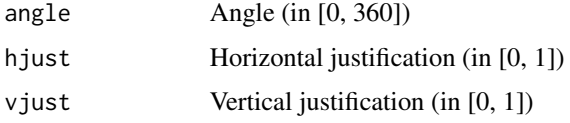

#### Details

This function is quite simple, but it can be useful if you don't have the exact syntax to do this engraved in your head.

#### Value

A ggplot2 layer that can be added to an existing ggplot2 object.

#### Examples

```
df \le data.frame(x = paste("Letter", LETTERS, sep = "_"),
                 y = seq_along(LETTERS))
p <- ggplot2::ggplot(df, ggplot2::aes(x, y)) + ggplot2::geom_point()
p + rotateTextX()
```
<span id="page-7-0"></span>

#### Description

Launch a Shiny app that shows a demo of what can be done with ggExtra::ggMarginal.

#### Usage

```
runExample()
```
#### Details

This example is also [available online.](https://daattali.com/shiny/ggExtra-ggMarginal-demo/)

#### Examples

```
## Only run this example in interactive R sessions
if (interactive()) {
  runExample()
}
```
# <span id="page-8-0"></span>Index

ggMarginal, [2](#page-1-0) ggMarginalGadget, [4](#page-3-0)

plotCount, [5](#page-4-0)

removeGrid, [6](#page-5-0) removeGridX *(*removeGrid*)*, [6](#page-5-0) removeGridY *(*removeGrid*)*, [6](#page-5-0) rotateTextX, [7](#page-6-0) runExample, [8](#page-7-0)